**Adobe Photoshop 2021 (Version 22.3.1) With Serial Key [32|64bit]**

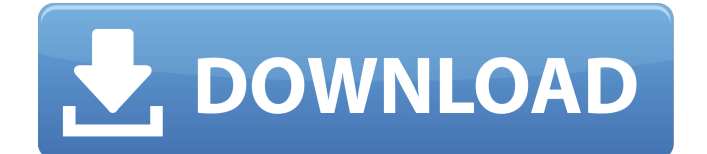

## **Adobe Photoshop 2021 (Version 22.3.1) Crack Activation Code With Keygen**

The addition of the new Photoshop CC package to Lightroom 5.1 and Camera Raw 7.0 and the arrival of Photoshop CS6 has brought increased competition to the already complex market for digital photography. Unlike most other image editing programs, Photoshop allows you to work with a project as a whole, and integrates editing with image retouching through the use of layers. Layers provide a way of organizing different parts of an image for modification without affecting other areas of the image. Photoshop has many features and tools. It's a powerful tool for any photographer who needs to manipulate images. The following sections explain the basics of Photoshop in an easy-to-understand way. Finding your way around Photoshop Start by checking out the Photoshop Help Center. You can access the Help Center from within any Photoshop file by selecting the Help icon, found in the top left corner of the Photoshop window. When the Help topic area opens, click the topic you want to learn more about and go from there. The Help topic is either displayed in the program Help window (as shown in Figure 2-1) or appears in the Photoshop window with a corresponding page icon. \*\*Figure 2-1:\*\* The Photoshop Help window is available at any time. When Photoshop is new to you, you have to find the Help button in the top left corner of the Photoshop window, and then click the Help icon. The Help Center is your first stop for all of your questions about using Photoshop. Access it by clicking the Help icon in the top left corner of the Photoshop window or by selecting File⇒New, to open the Help window. You can also use the topic drop-down menu in the Help window or click the Topics icon in the upper-right corner to display a list of the Help topics available. Here are a few tips to get the most out of the Help center: If there's a topic you want to learn more about, be sure to check the Help menu on your menu bar: File⇒New, and then select the Help link in the menu. When you first open Photoshop, the Help window is active but contains no topics. You need to display a topic to start working on the Help topics available. To display a topic, right-click anywhere on the topic icon, and then click the topic you want to use. To see the pages that you can use to get started, choose Help

#### **Adobe Photoshop 2021 (Version 22.3.1) Crack + For PC [Latest]**

You can use Photoshop Elements to: edit an image to change its colors, shapes, and color tones resize, crop, or rotate an image optimize an image to make it look sharper or brighter create abstract art create a collage You can create graphics and animations from images, videos, and audio with effects like drop shadow, explode, spot healing, lighting, and more. You can quickly mix media, and you can add filters to images. You can create photo books and PDF documents. You can combine documents into PDF, EPUB, and other eBook formats. You can also make animated GIF and video slide shows. Installing Photoshop Elements You can download a free, 60-day trial version and install it on your computer or Mac. You can upgrade from a free trial version to the full version. You can also buy a full version, and you get a 30-day free upgrade to the new version. You can also download and use Photoshop Elements online or from the apps on Android and iOS devices. If you need to learn more about Photoshop Elements, Adobe has excellent online tutorials and video instruction. Designing with Photoshop Elements Designing with Photoshop Elements is mostly the same as designing with the free trial version, but you'll need to go through extra steps to access the various artboards. You can still start a new document by clicking Create New. You can drag an existing image, photo, or video clip into a document to use as a background. You can drag in a selection to add a shape or drawing to your photo or design. You can import digital art with the Paste Into tool or Alt+Ctrl+V to paste in a pre-made image. You can work with multiple layers, and you can combine them to create rich images. You can access layer options in the Layers panel. You can access the Layers panel by clicking the three dots () at the top right of the document window. You can undo changes by clicking the Undo icon () in the bottom right corner of the document window. You can also use the Layer Tools to create shapes from polygons, creating a selection from an area with a magic wand. This shows the selection area in a rectangle. You can use the Auto Shape tool to automatically fill this selection with a new shape. You can use the Paths and Layers tools to a681f4349e

## **Adobe Photoshop 2021 (Version 22.3.1) Patch With Serial Key Download [Win/Mac]**

2010 Five Nations Championship The 2010 Five Nations Championship, the third series of the rugby union competition known as the Five Nations, was the 102nd series of the annual northern hemisphere rugby union competition. Twelve matches were played from 1 January to 18 March 2010. The tournament was contested by England, France, Ireland, Scotland, and Wales. Each of the matches in this year's competition was played as a double-header, with the Six Nations played on 2 January and the midyear tests played on the 13th, 15th, 17th, and 18th of that month. This year saw Scotland win the Grand Slam for the first time since 2005, claiming their first ever Triple Crown. Ireland were crowned as champions for the first time since 2007, while England only won two of their four fixtures. This year saw the introduction of the Six Nations A and B competitions. Participants The teams involved were: Squads Note: Age given is as of the match beginning on 2 January 2010. Table Results All times are local: Irish times are UTC+0, others UTC+1. Week 1 Week 2 Week 3 Week 4 Week 5 Week 6 Week 7 Notes Ireland's Stuart Lancaster replaced Eddie Jones as England's head coach in December 2009. Johnny Sexton made his debut for Ireland on this day. Week 8 Week 9 Week 10 Week 11 Grand Slam Notes The Grand Slam was won by Scotland for the first time since 2005. References External links BBC Match Centre Wales 2010 Five Nations 2010 Category:2010–11 in French rugby union Category:2010–11 in Irish rugby union Category:2010–11 in English rugby union Category:2010–11 in Welsh rugby union Category:2010–11 in Scottish rugby union Category:2010–11 in European rugby union "moment": "^2.10.6", "moment-timezone": "^0.5.18", "qiniu": "^2.1.0", "qiniu-js": "^1.10

#### **What's New In Adobe Photoshop 2021 (Version 22.3.1)?**

Human cytotoxic T lymphocyte- and natural killer-mediated lysis of human renal cell carcinoma metastases by multiple monoclonal antibodies in vivo. Vinblastine (VLB), etoposide (VP-16) and teniposide (VM-26) have been reported to stimulate spontaneous human lymphocyte-mediated cytotoxicity (LMC) against several histologically diverse, metastatic human renal cell carcinoma (RCC) cell lines in vitro. Similar studies were performed using a panel of monoclonal antibodies (MAbs) reactive with RCC cell-surface antigens, as well as MAbs to human MHC and T cell surface antigens. In contrast to the responses observed in vitro, the results obtained in vivo with LMC tested with a panel of MAbs reactive with RCC cell-surface antigens revealed only a modest effect of all of the drugs tested, except for VLB. The stimulatory effect of VLB was clearly dose-related, since maximal activity was observed with MAb F7/21-reactive antigens. The stimulatory effect of VP-16 and VM-26 was only minimal. When the effect of MAb F7/21 was compared to that of MAb MOC-10/16, which react with the same cancer-associated antigen (T cell-associated antigen), the latter consistently induced a more pronounced response. These findings are discussed in relation to models of in vivo immunotherapy."use strict"; // Call Graph: // 1. Make sure there is no cycle in call graph // 2. Walk over the call graph and report cyclic calls function readTest(fileName) { var file = require(fileName); var pattern = /(test|test\_)\.js\$/; var tree = file.matching(pattern); var cyclicCalls = []; for  $(i = 0; i$ 

# **System Requirements For Adobe Photoshop 2021 (Version 22.3.1):**

Windows 7, Windows 8, Windows 8.1 OS X 10.9 PlayStation®3 PlayStation®4 STEAM™ Description: The Trine series of isometric action-RPG games are back, and this time we're bringing the adventure to life in the console editions of the Trine games for the PC, PS3, and PS4! Trine3: The Artifacts of Power, the third Trine game, is a skill-based action-RPG set in a colorful, lush world

Related links:

[https://jodeyo.com/advert/photoshop-2022-version-23-2-product-key-and-xforce-keygen-license-keygen](https://jodeyo.com/advert/photoshop-2022-version-23-2-product-key-and-xforce-keygen-license-keygen-free-download-for-windows-updated-2022-2/)[free-download-for-windows-updated-2022-2/](https://jodeyo.com/advert/photoshop-2022-version-23-2-product-key-and-xforce-keygen-license-keygen-free-download-for-windows-updated-2022-2/) [https://www.careerfirst.lk/sites/default/files/webform/cv/Adobe-Photoshop-CC-2018\\_11.pdf](https://www.careerfirst.lk/sites/default/files/webform/cv/Adobe-Photoshop-CC-2018_11.pdf) <https://countymonthly.com/advert/adobe-photoshop-2021-version-22-0-0-latest/> <https://arvidstockholm.com/wp-content/uploads/2022/06/hayling.pdf> <https://yachay.unat.edu.pe/blog/index.php?entryid=7419> <https://blnovels.net/adobe-photoshop-2021-version-22-0-1-universal-keygen-free-x64/> [https://www.mil-spec-industries.com/system/files/webform/Photoshop-CC-2014\\_0.pdf](https://www.mil-spec-industries.com/system/files/webform/Photoshop-CC-2014_0.pdf) [http://gastro-professional.rs/food/photoshop-2021-version-22-5-serial-number-and-product-key-crack](http://gastro-professional.rs/food/photoshop-2021-version-22-5-serial-number-and-product-key-crack-with-key-for-pc-march-2022/)[with-key-for-pc-march-2022/](http://gastro-professional.rs/food/photoshop-2021-version-22-5-serial-number-and-product-key-crack-with-key-for-pc-march-2022/) [http://www.brickandmortarmi.com/adobe-photoshop-2022-version-23-0-1-keygen-crack-serial-key-free](http://www.brickandmortarmi.com/adobe-photoshop-2022-version-23-0-1-keygen-crack-serial-key-free-download-3264bit/)[download-3264bit/](http://www.brickandmortarmi.com/adobe-photoshop-2022-version-23-0-1-keygen-crack-serial-key-free-download-3264bit/) <https://www.ptreb.com/sites/default/files/webform/nasdeer799.pdf> <http://www.vxc.pl/?p=31777> <https://sandpointmedspa.com/adobe-photoshop-cc-2018-serial-key-activator-free-april-2022/> <https://www.iisj.net/en/system/files/webform/adobe-photoshop-cc.pdf> <https://inmueblesencolombia.com/?p=52634> <https://parsiangroup.ca/2022/06/photoshop-2022-version-23-1-install-crack-download-for-pc/> [https://social.halvsie.com/upload/files/2022/06/GvivXvv32Dmsv88DWoWd\\_30\\_d98d107e4d3b78b572f](https://social.halvsie.com/upload/files/2022/06/GvivXvv32Dmsv88DWoWd_30_d98d107e4d3b78b572f09aaed823905a_file.pdf) [09aaed823905a\\_file.pdf](https://social.halvsie.com/upload/files/2022/06/GvivXvv32Dmsv88DWoWd_30_d98d107e4d3b78b572f09aaed823905a_file.pdf) <https://psychomotorsports.com/wp-content/uploads/2022/06/435ed7e9f07f7-2548.pdf> <http://www.kentriki.gr/system/files/webform/cv/beniola727.pdf>

[https://tilaomotors.com/wp-content/uploads/Adobe\\_Photoshop\\_2021\\_Version\\_224.pdf](https://tilaomotors.com/wp-content/uploads/Adobe_Photoshop_2021_Version_224.pdf)

<https://4j90.com/wp-content/uploads/2022/06/egbdar.pdf>